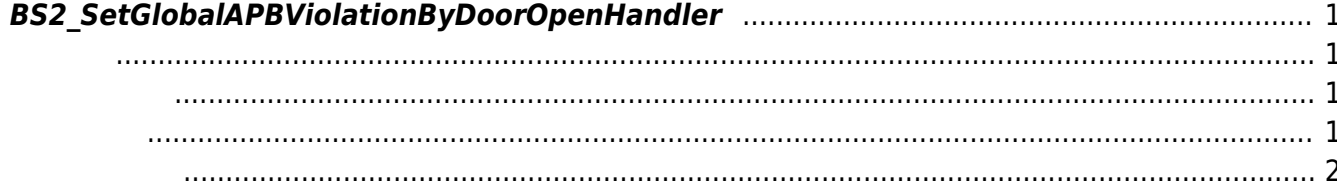

<span id="page-1-4"></span>[Zone Control API](https://kb.supremainc.com/bs2sdk./doku.php?id=ko:zone_control_api) > [BS2\\_SetGlobalAPBViolationByDoorOpenHandler](#page-1-4)

## <span id="page-1-0"></span>**BS2\_SetGlobalAPBViolationByDoorOpenHandler**

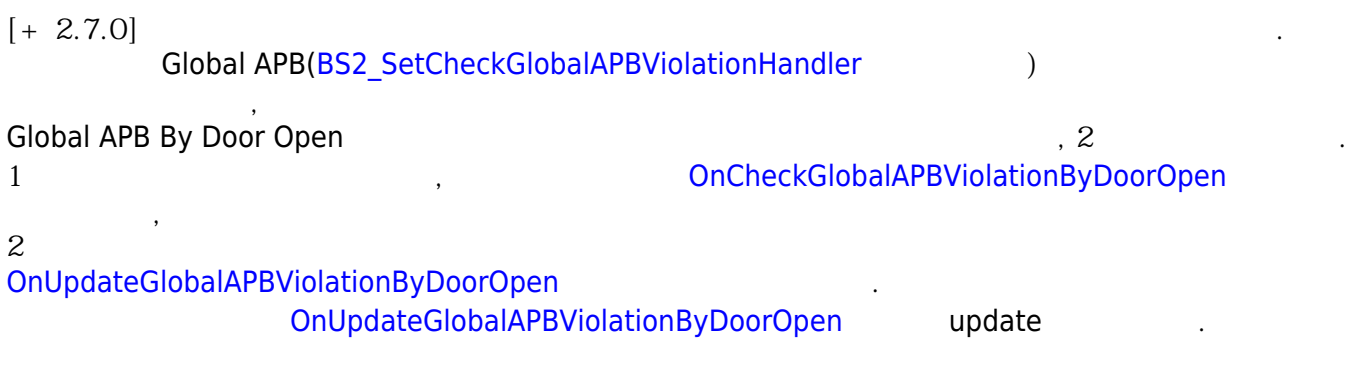

## <span id="page-1-1"></span>#include "BS\_API.h"

int BS2 SetGlobalAPBViolationByDoorOpenHandler(void\* context, OnCheckGlobalAPBViolationByDoorOpen ptrCheck, OnUpdateGlobalAPBViolationByDoorOpen ptrUpdate);

OnCheckGlobalAPBViolationByDoorOpen OnUpdateGlobalAPBViolationByDoorOpen

- <span id="page-1-2"></span>[In] *context* : Context
- $\cdot$  [In]  $ptrCheck$  :
- $\bullet$  [In] *ptrUpdate* :

<span id="page-1-3"></span>합니다.

[BS2AuthConfig](https://kb.supremainc.com/bs2sdk./doku.php?id=ko:configuration_api#bs2authconfig) useGlobalAPB true, [BS2DoorSensor](https://kb.supremainc.com/bs2sdk./doku.php?id=ko:door_control_api#bs2doorsensor) apbUseDoorSensor true

## BS\_SDK\_SUCCESS

## <span id="page-2-0"></span>[BS2\\_CheckGlobalAPBViolationByDoorOpen](https://kb.supremainc.com/bs2sdk./doku.php?id=ko:bs2_checkglobalapbviolationbydooropen)

From: <https://kb.supremainc.com/bs2sdk./> - **BioStar 2 Device SDK**

Permanent link: **[https://kb.supremainc.com/bs2sdk./doku.php?id=ko:bs2\\_setglobalapbviolationbydooropenhandler&rev=1595331057](https://kb.supremainc.com/bs2sdk./doku.php?id=ko:bs2_setglobalapbviolationbydooropenhandler&rev=1595331057)**

Last update: **2020/07/21 20:30**